## 技術ノート KGTN 2018052101

## 現 象

[GGH6.X] ブラウザ Microsoft Edge を利用する場合,HTML5 クライアントを使用するしか選択肢がないの か?

## 説 明

いいえ.クライアント側にデスクトップクライアント (シングルユーザークライアント) をインストールすることで, Microsoft Edge の環境でもデスクトップクライアントを利用 (起動) することが出来ます.GG のウエッブページ にアクセスし,下記の 「アプリを切り替えますか?」 で 「はい」 を選択することでデスクトップクライアントが起 動します.

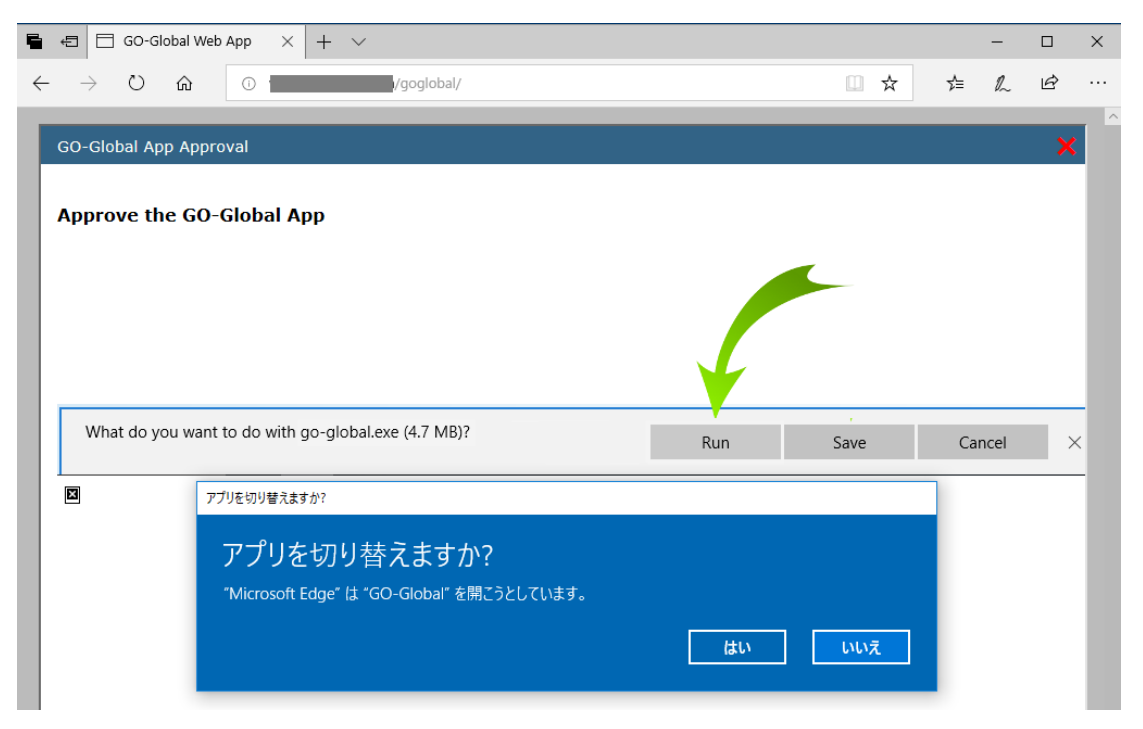

Last reviewed: May 21, 2018 Status: DRAFT Ref: NONE Copyright © 2018 kitASP Corporation